INFORMACNÍ STŘEDISKO Přírodovědecké fakulty UNIVERZITY PALACKÉHO V OLOMOUCI 3134016959 Přír. č. Słgn.  $841022$ Knithovna k 7 if - 15  $470 - 0.9$  Isming O  $8072003$ **JONTENTS** Preface ix Chapter 1 **GIS Data Models**  $\mathbf{1}$  $\mathbf{1}$ Introduction **Point Themes**  $\overline{4}$ **Line Themes** 5 6 **Network Themes**  $\frac{7}{7}$ **Dynamic Segmentation** Polygon Themes 8 **Grid Themes** 9 **Image Themes** 9 Tools for Managing GIS Features **Tools for Building Attribute Tables** 10 Exercises 12 Chapter 2 **GIS Tabular Analysis** 15 Introduction 15 **Selecting Table Records** 17 19 **Descriptive Statistics Summarizing Tables** 20 Other Commonly Used Tabular Tools 21 **Indexing Attributes** 22 **Tabular Analysis Exercises**  $22$ **Point Analysis** Chapter 3 27 Introduction 27 Area Analysis Tools 28 **Distance Analysis Tools** 30 EMI **Attribute Analysis Tools** 33 **Point Analysis Exercises** 36 Chapter 4 **Line Analysis** 43 Introduction 43 **Dissolve** 43 Countvertices 45 **Buffer** 45 Reselect 47 Intersect 48 Line Analysis Exercises 50

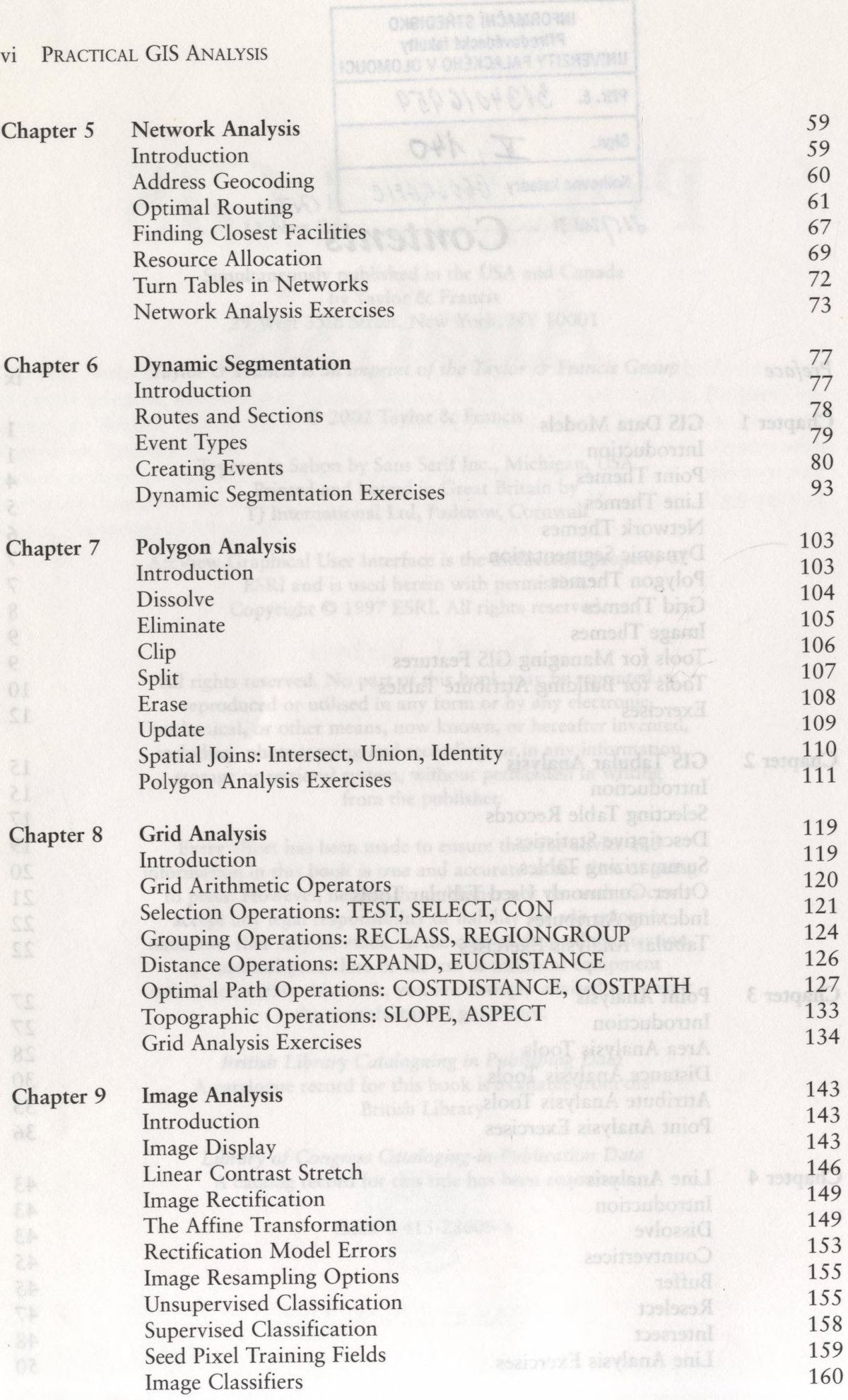

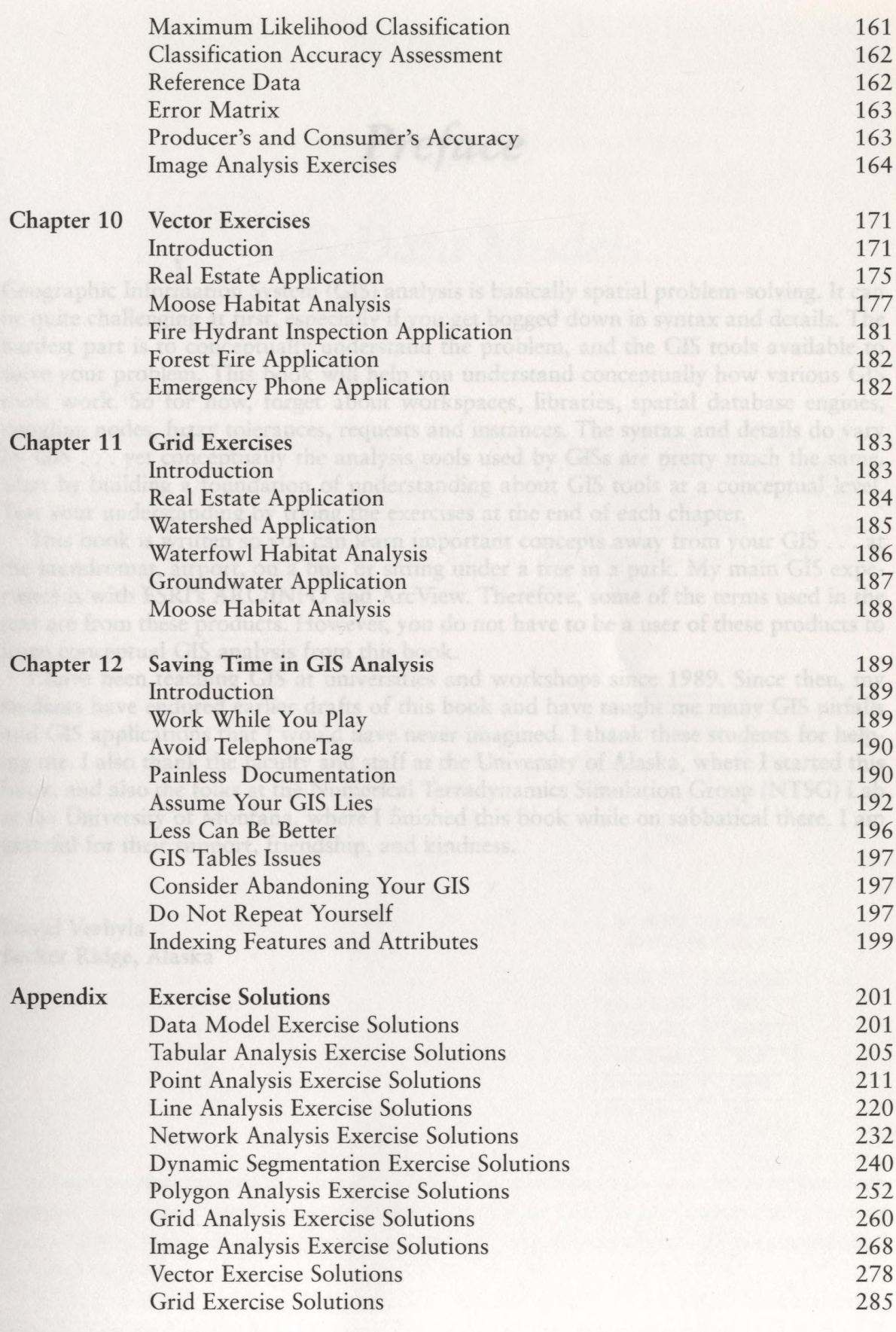